# Package 'collidr'

September 8, 2019

Type Package

Title Check for Namespace Collisions with Other Packages and Functions on CRAN Version 0.1.2 Imports dplyr, stringr, jsonlite, utils Author Steve Condylios [aut, cre] (<https://orcid.org/0000-0003-0599-844X>) Maintainer Steve Condylios <steve.condylios@gmail.com> BugReports <https://github.com/collidrpackage/collidr/issues>

License MIT + file LICENSE

URL <https://github.com/collidrpackage/collidr>

Description Check for namespace collisions between a string input (your function or package name) and a quarter of a million packages and functions on CRAN.

Encoding UTF-8 LazyData true

RoxygenNote 6.1.1

NeedsCompilation no

**Depends**  $R$  ( $>= 2.10$ )

Repository CRAN

Date/Publication 2019-09-08 15:50:04 UTC

# R topics documented:

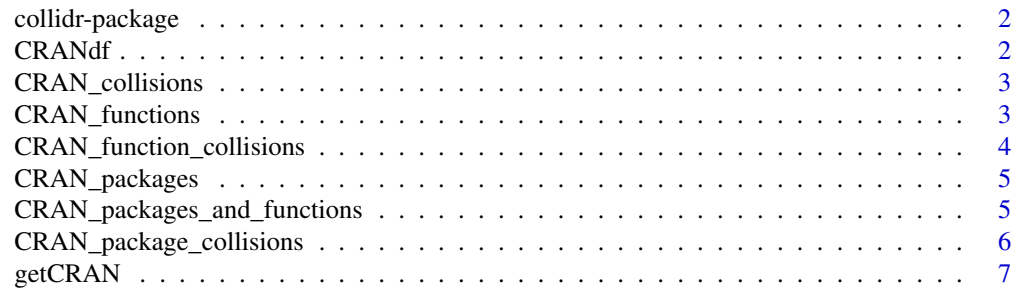

#### <span id="page-1-0"></span>**Index** [8](#page-7-0) **8**

collidr-package *collidr: Check for Namespace Collisions with Functions and Packages on CRAN*

# Description

collidr: Check for Namespace Collisions with Functions and Packages on CRAN

# Details

It has the goal of providing a convenient and native way of checking for namespace collisions when writing functions and packages.

#### Author(s)

Steve Condylios <steve.condylios@gmail.com>

CRANdf *CRAN Package and Function Data: 1 May 2019*

#### Description

Package and function data from The Comprehensive R Archive Network

# Usage

```
data(CRANdf)
```
# Format

An object of class data. frame with 294190 rows and 2 columns.

#### Source

The Comprehensive R Archive Network, <https://cran.r-project.org/web/packages/available\_packages\_by\_name.html>

# Examples

data(CRANdf) packages <- CRANdf\$package\_names functions <- CRANdf\$function\_names

<span id="page-2-0"></span>CRAN\_collisions *Check for Namespace Collisions*

#### Description

Check for namespace collisions with functions and packages on CRAN

## Usage

CRAN\_collisions(function\_or\_package\_name, CRANdf)

#### Arguments

function\_or\_package\_name A character string, or vector of character strings. CRANdf Optionally provide an updated CRAN data.frame (obtain with getCRAN())

# Examples

```
# Test single function name
function_or_package_name <- "a3.r2"
CRAN_collisions(function_or_package_name)
```

```
# Test multiple function names
function_or_package_name <- c("a3.r2", "xtable.A3")
CRAN_collisions(function_or_package_name)
```

```
# Test single package name
function_or_package_name <- "dplyr"
CRAN_collisions(function_or_package_name)
```

```
# Test multiple package names
function_or_package_name <- c("dplyr", "data.frame", "gsubfn")
CRAN_collisions(function_or_package_name)
```
CRAN\_functions *Show the functions that are on CRAN*

#### Description

Show functions from CRAN.

#### Usage

CRAN\_functions(CRANdf)

CRANf(CRANdf)

#### Arguments

CRANdf Optionally provide an updated CRAN data.frame (obtain with getCRAN())

# Examples

# Show CRAN functions CRAN\_functions()

CRAN\_function\_collisions

*Check for Namespace Collisions*

# Description

Check for namespace collisions with functions on CRAN

# Usage

CRAN\_function\_collisions(function\_name, CRANdf)

# Arguments

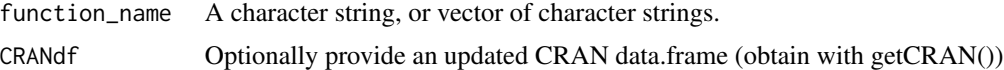

# Examples

# Test single function name function\_name <- "a3.r2" CRAN\_function\_collisions(function\_name)

# Test multiple function names function\_name <- c("a3.r2", "xtable.A3") CRAN\_function\_collisions(function\_name)

<span id="page-3-0"></span>

<span id="page-4-0"></span>

# Description

Show a list of packages on CRAN.

#### Usage

CRAN\_packages(CRANdf)

CRANp(CRANdf)

# Arguments

CRANdf Optionally provide an updated CRAN data.frame (obtain with getCRAN())

# Examples

# Show CRAN packages CRAN\_packages()

CRAN\_packages\_and\_functions

*Show the packages and functions that are on CRAN*

# Description

Show functions from CRAN.

# Usage

CRAN\_packages\_and\_functions(CRANdf)

```
CRANpf(CRANdf)
```
# Arguments

CRANdf Optionally provide an updated CRAN data.frame (obtain with getCRAN())

# <span id="page-5-0"></span>Examples

# Show CRAN packages and functions CRAN\_packages\_and\_functions()

CRAN\_package\_collisions

*Check for Namespace Collisions*

# Description

Check for namespace collisions with packages on CRAN

# Usage

CRAN\_package\_collisions(package\_name, CRANdf)

# Arguments

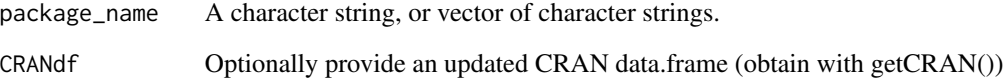

# Examples

```
# Test single package name
package_name <- "dplyr"
CRAN_package_collisions(package_name)
```

```
# Test multiple package names
package_name <- c("dplyr", "data.frame", "gsubfn")
CRAN_package_collisions(package_name)
```
<span id="page-6-0"></span>

# Description

Retrieve a more up to date data.frame of packages and functions from CRAN

# Usage

getCRAN()

# Examples

## Not run: # Retrieve CRAN functions CRAN\_updated <- getCRAN()

## End(Not run)

# <span id="page-7-0"></span>Index

∗Topic datasets CRANdf, [2](#page-1-0) collidr-package, [2](#page-1-0) CRAN\_collisions, [3](#page-2-0) CRAN\_function\_collisions, [4](#page-3-0) CRAN\_functions, [3](#page-2-0) CRAN\_package\_collisions, [6](#page-5-0) CRAN\_packages, [5](#page-4-0) CRAN\_packages\_and\_functions, [5](#page-4-0) CRANdf, [2](#page-1-0) CRANf *(*CRAN\_functions*)*, [3](#page-2-0) CRANp *(*CRAN\_packages*)*, [5](#page-4-0) CRANpf *(*CRAN\_packages\_and\_functions*)*, [5](#page-4-0)

getCRAN, [7](#page-6-0)